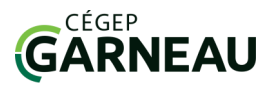

## **D**Fiche technique

i

**GOOGLE SCHOLAR :** Comprend des revues scientifiques et des thèses. On y retrouve des articles en texte intégral et références bibliographiques.

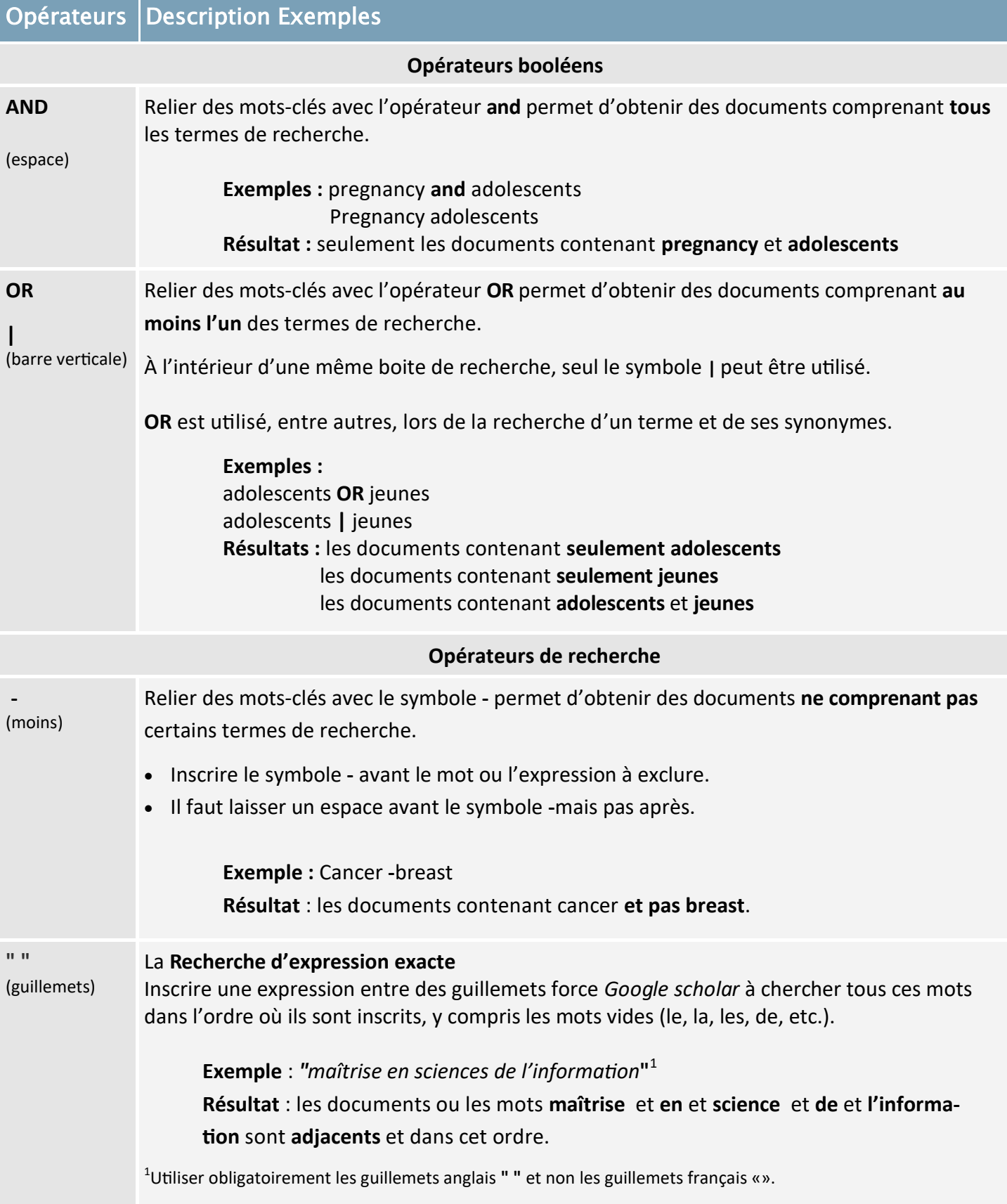

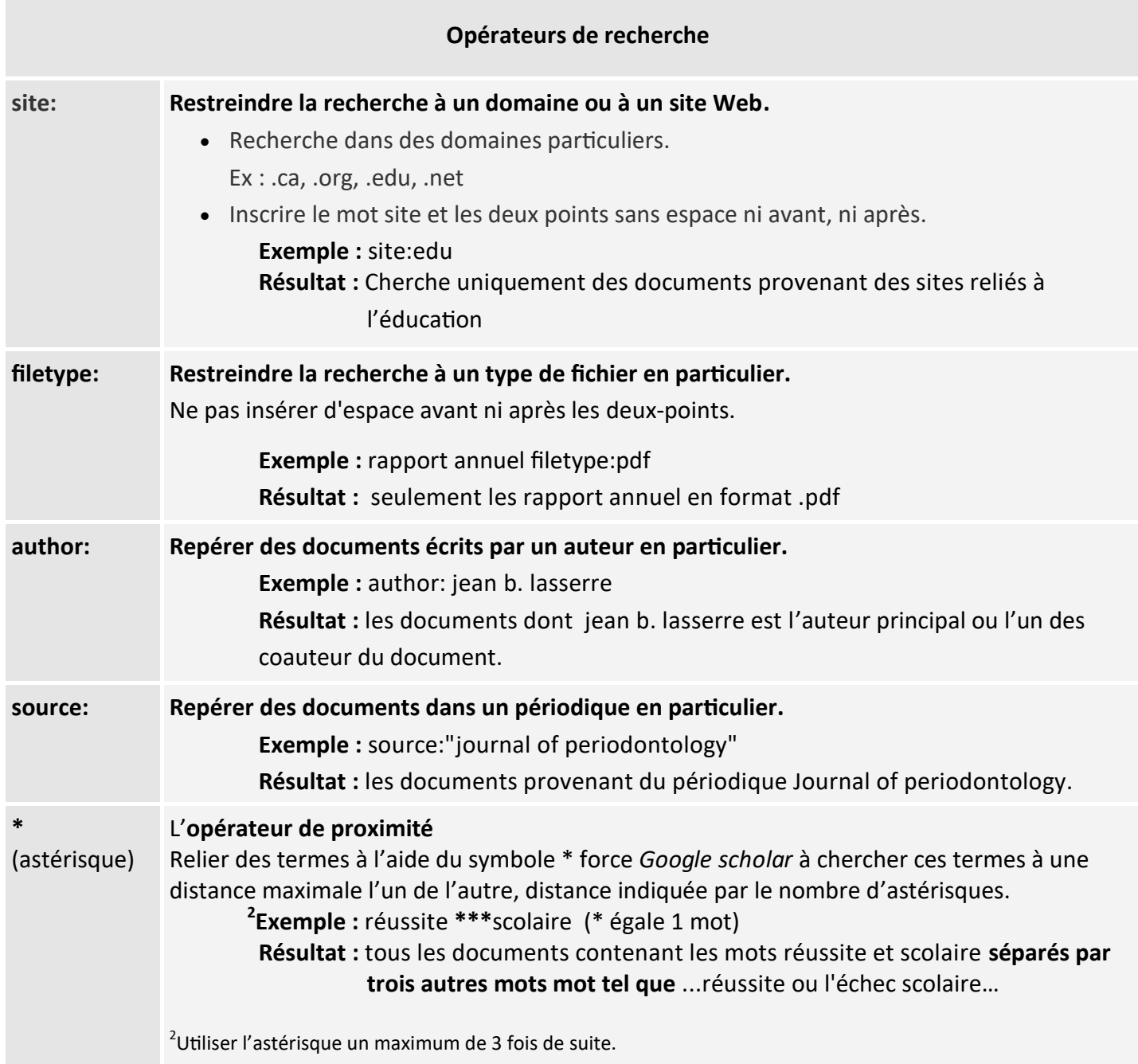

## **NOTES :**

Offre des références bibliographiques disponibles en format *APA et MLA.*

Permet de créer de alertes et l'exportation de notice bibliographiques via *Zotero.*